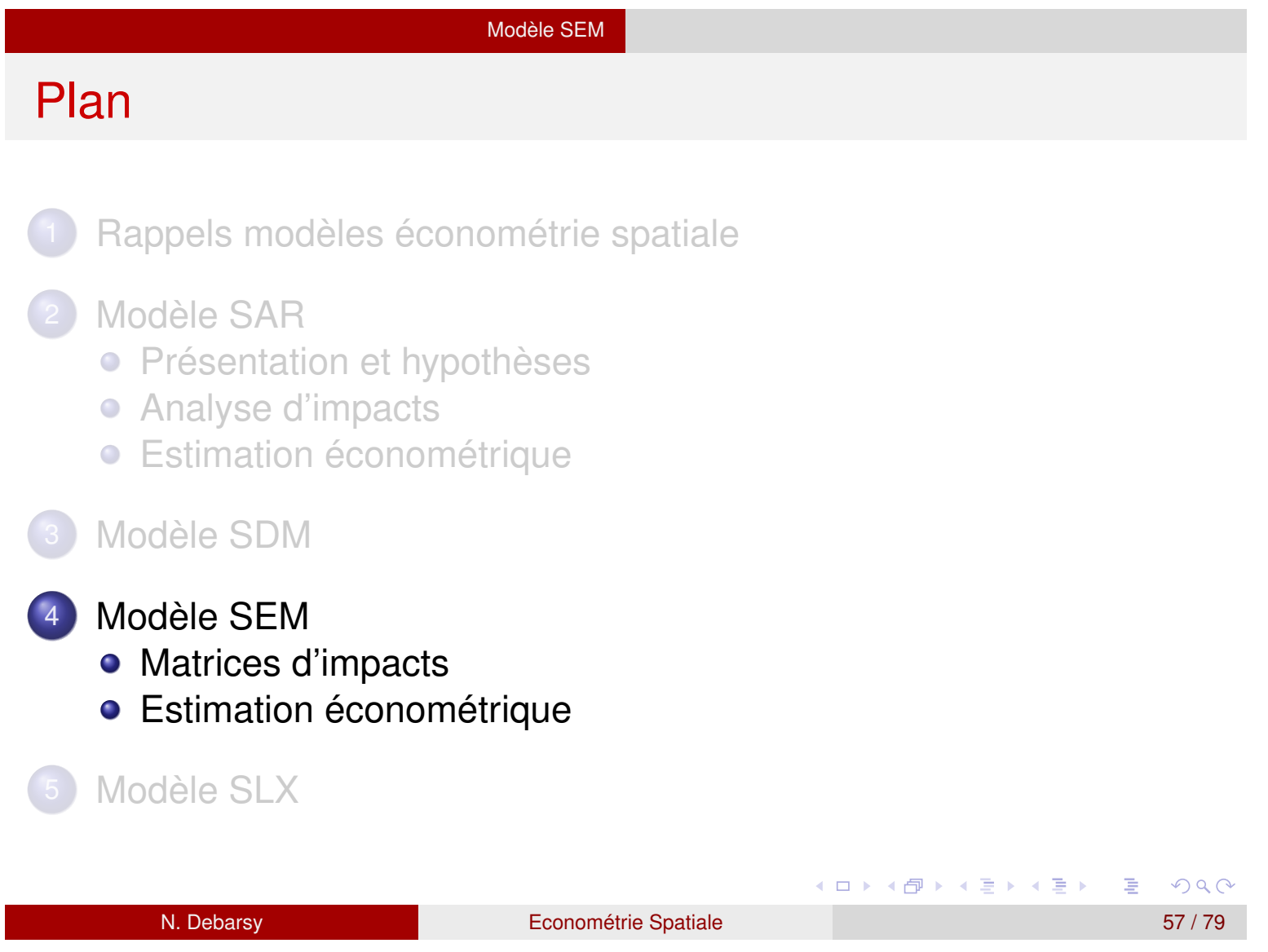

I.

#### Modèle SEM

### Modèle avec autocorrélation spatiale des erreurs

Considérons un modèle en coupe transversale avec autocorrélation spatiale des erreurs

$$
y_n = X_n \beta + \varepsilon_n \qquad \varepsilon_n = \lambda W_n \varepsilon_n + u_n
$$

**•** Forme réduite : Si  $I_n - \lambda W_n$  est inversible, la forme réduite du modèle SEM s'écrit comme suit :

$$
y_n = X_n \beta + (I_n - \lambda W_n)^{-1} u_n
$$

La forme réduite implique qu'un choc aléatoire sur une observation affectera la valeur de la variable dépendante de l'ensemble des observations de l'échantillon grâce à la transformation spatiale inverse  $(I_n - \lambda W_n)^{-1}$ . C'est l'effet de diffusion d'un choc aléatoire. C'est une propriété des modèles SEM et SAR, mais le SEM n'inclut pas l'effet de multiplicateur spatial, passant par les variables explicatives.

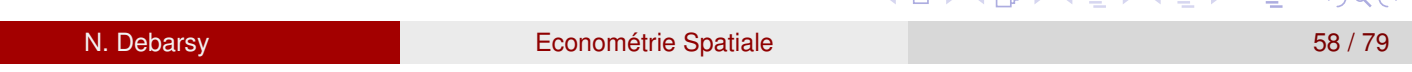

#### Modèle SEM

## Modèle SEM

Ce modèle peut être interprété comme un modèle SDM contraint

 $(I_n - \lambda W_n)y_n = (I_n - \lambda W_n)(X_n\beta) + u$ 

 $y = \lambda W_n y_n + X_n \beta - \lambda W X \beta + u$ 

qui est un modèle SDM

$$
y = \lambda W_n y_n + X_n \beta + W_n X_n \gamma + \varepsilon_n
$$

avec la contrainte non linéaire  $\gamma = -\lambda \beta$ .

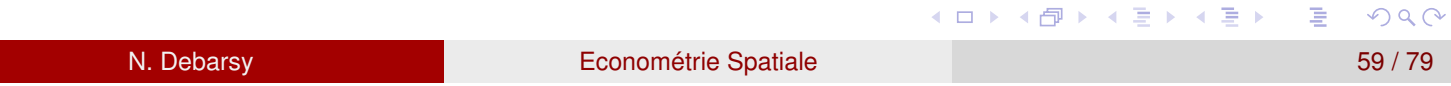

#### Modèle SEM

## Modèle SEM

#### **•** Filtre spatial

Si  $\lambda$  était connu, on pourrait filtrer l'autocorrélation spatiale dans les *Xn* et *yn* et utiliser un modèle classique pour estimer :

$$
(I_n - \lambda W_n)y_n = (I_n - \lambda W_n)X_n\beta + u
$$

 $\lambda$  généralement non connu et doit être estimé, comme  $\beta$  et  $\sigma_{\bm{u}}^{\mathbf{2}}.$ 

Matrice de variance-covariance en supposant que *Xn* est non stochastique, l'espérance de *yn* est  $E(y_n) = X_n \beta$ . Sa matrice de var-cov est

$$
V(y_n) = V(\varepsilon_n) = \sigma_u^2 (I_n - \lambda W_n)^{-1} (I_n - \lambda W_n)^{-1} = \sigma_u^2 \Omega_{\varepsilon}(\lambda)
$$

C'est le même résultat que pour le modèle SAR. De nouveau, ses éléments diagonaux ne sont pas constants et les éléments hors-diagonaux sont non nuls. 

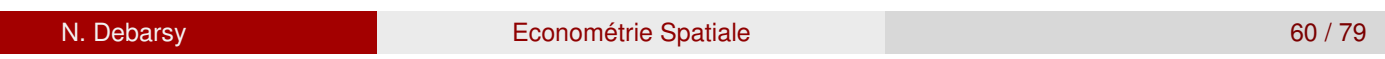

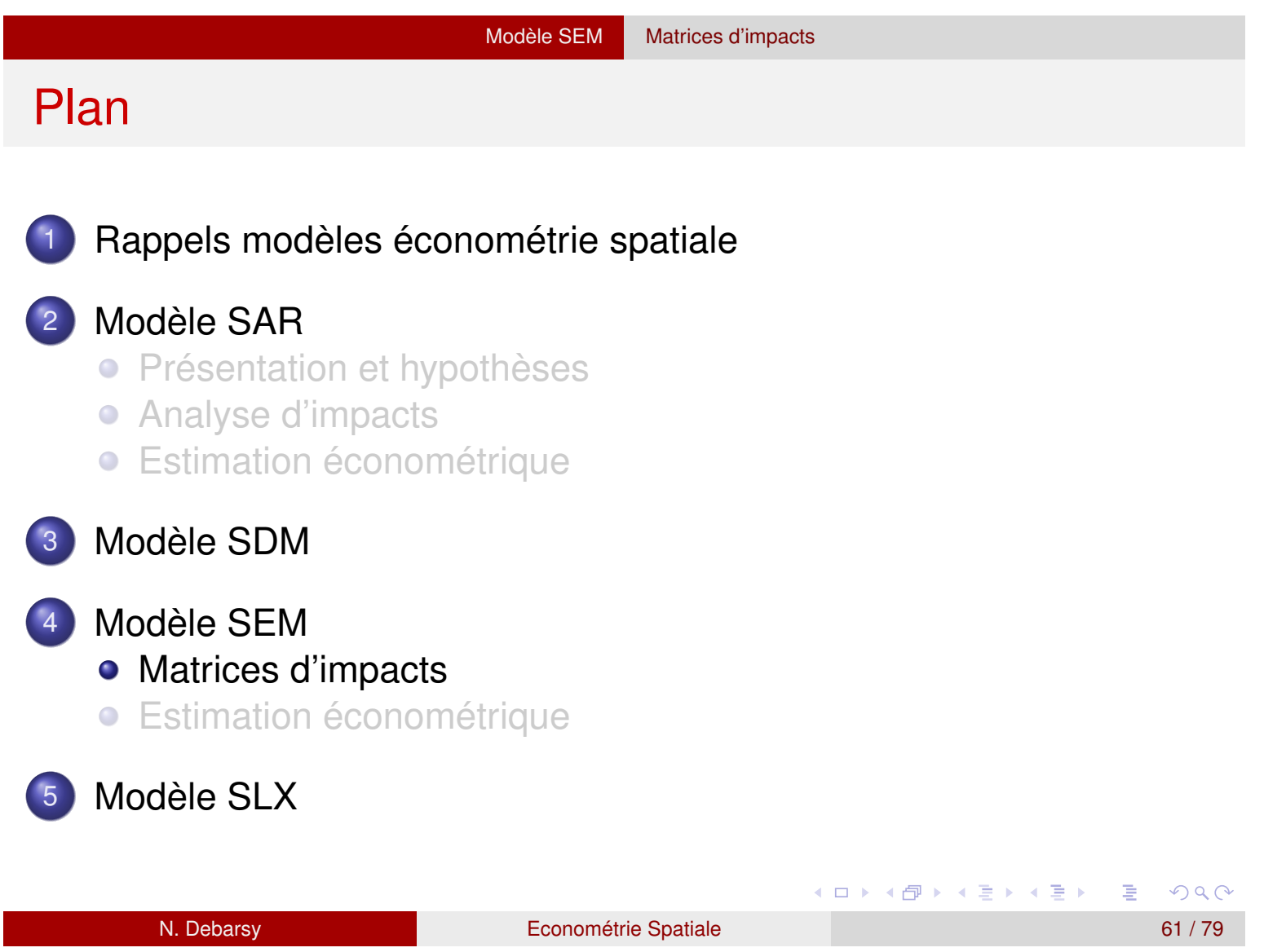

Modèle SEM Matrices d'impacts

### Impacts dans le modèle SEM

Le modèle SEM s'écrit :

$$
y_n = \alpha \iota_n + X_n \beta + \varepsilon_n \qquad \varepsilon_n = \lambda W_n \varepsilon_n + u_n
$$

qui peut s'écrire comme

$$
y_n = \alpha \iota_n + X_n \beta + (I_n - \lambda W_n)^{-1} u_n
$$

Les dérivées partielles de  $y_n$  par rapport à  $X_k$  pour  $k = 1, \dots, K$ :

$$
\frac{\partial \mathbf{y}}{\partial X'_k} = \mathbf{S}_k(\mathbf{W}) = I_{\mathsf{N}}\beta_k
$$

donnent les mêmes résultats que dans un modèle linéaire classique standard. Il n'y a pas de spillovers spatiaux.

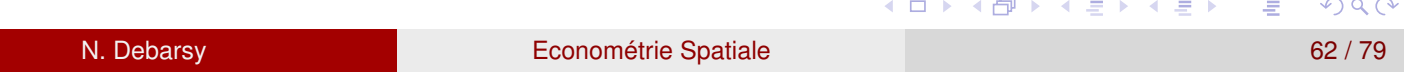

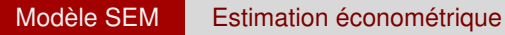

## Hypothèses des MCO

- $\bullet$  Soit le modèle de régression  $y = X\beta + \varepsilon$
- 3 corps d'hypothèses
	- <sup>1</sup> Sur les variables explicatives : non-stochastiques, de rang complet
		- $2$  Sur les erreurs :  $\mathsf{E}(\varepsilon) = 0, \quad \mathsf{E}(\varepsilon \varepsilon') = \sigma^2 I_n$
	- <sup>3</sup> Modèle linéaire ( *y* est une combinaison linéaire des variables indépendantes)

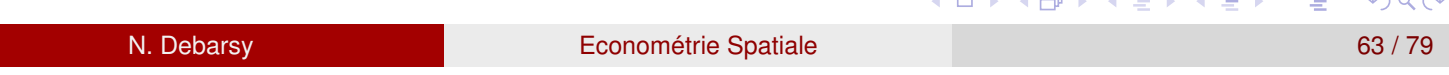

## Estimation par les MCO

• Minimisation de la somme des résidus (RSS) par rapport à  $\beta$ :

$$
RSS = \sum_{i=1}^{n} \varepsilon_i^2 = \varepsilon' \varepsilon = (y - X\beta)'(y - X\beta)
$$

**•** On obtient

$$
\hat{\beta}_{MCO} = (X'X)^{-1}X'y \tag{9}
$$

$$
\hat{\sigma}^2 = \frac{e^{\prime}e}{n-k} \tag{10}
$$

- Propriétés statistiques de  $\beta$ 
	- **•** Estimateur centré :  $\mathbf{E}(\hat{\beta}) = \beta_0$
	- Estimateur BLUE
	- **•** Estimateur convergent

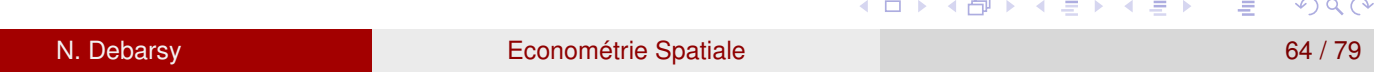

## MCG purs

- $\bullet$  Soit le modèle de régression  $y = X\beta + \varepsilon$
- La matrice de variance-covariance des erreurs non sphérique:  $\mathbf{E}(\varepsilon \varepsilon') = \sigma^2 V$  (V définie positive et connue)
- Application des MCO donne un estimateur centré, convergent mais inefficient.
- **Estimateur des MCG**

$$
\hat{\beta}_{MCG} = (X'V^{-1}X)^{-1}X'V^{-1}y
$$

Estimateur équivalent à l'estimateur des MCO sur le modèle transformé

$$
Py=PX\beta+P\varepsilon
$$

où *P* est une matrice non singulière tq  $PVP' = I \Rightarrow V^{-1} = P'P$ 

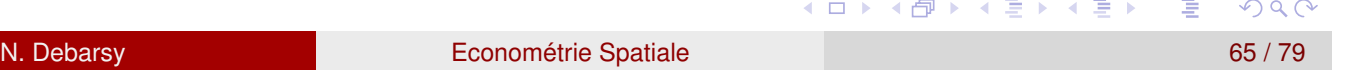

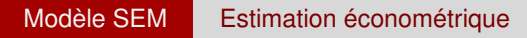

## MCG réalisables

- *V* n'est pas connu en pratique. Il faut l'estimer
- Supposons que *V* dépend d'un vecteur de paramètres inconnus  $\theta_0$  de dimension  $m \times 1$ .
- **o** Estimation en 2 étapes
	- 1 Estimation convergence du vecteur des paramètres  $\theta_0$  dont dépend *V*
	- 2 Application des MCG avec  $\hat{V}$  à la place de *V*

$$
\hat{\beta}_{MCGR} = (X'\hat{V}^{-1}X)^{-1}X'\hat{V}^{-1}y
$$

<sup>3</sup> Sous certaines conditions assez générales, on peut montrer que l'estimateur des MCG réalisables est asymptotiquement équivalent à l'estimateur des MCG purs.

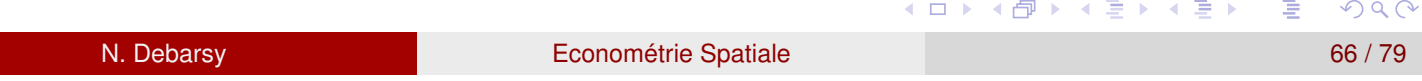

Estimation du modèle SEM

$$
y_n = X_n \beta + \varepsilon_n \qquad \varepsilon_n = \lambda W_n \varepsilon_n + u_n \quad u_n \sim N(0, \sigma_u^2 I)
$$
  

$$
y_n = X_n \beta + \varepsilon_n \quad \varepsilon \sim N(0, \sigma_u^2 \Omega_{\varepsilon}(\lambda))
$$
  

$$
\sigma_u^2 \Omega_{\varepsilon}(\lambda) = \sigma_u^2 (I_n - \lambda W_n)^{-1} (I_n - \lambda W_n)^{-1}
$$

- Erreurs non sphériques  $(\sigma_u^2 \Omega_{\varepsilon}(\lambda) \neq \sigma_u^2 I)$
- **Estimateur MCO reste centré mais plus efficace**
- **Inférence statistique fondée sur l'estimateur MCO est biaisée**
- **Solution théorique : MCG réalisables** Problème: l'estimateur des  $\lambda$  par les MCO n'est pas convergent pour le modèle autorégressif spatial
- Nécessité d'appliquer une autre méthode d'estimation pour aboutir à des estimateurs convergents, asymptotiquement efficients et normaux.
- $\Rightarrow$  Estimation par MV (ou GMM)

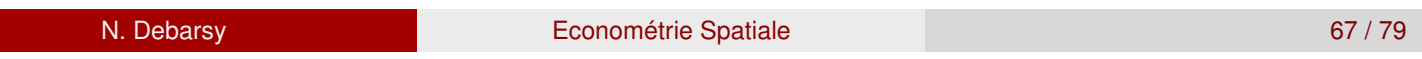

KO D K (F K E K E K A E K A R K K E K K A R K K

# Estimateur des MCO de  $\beta$

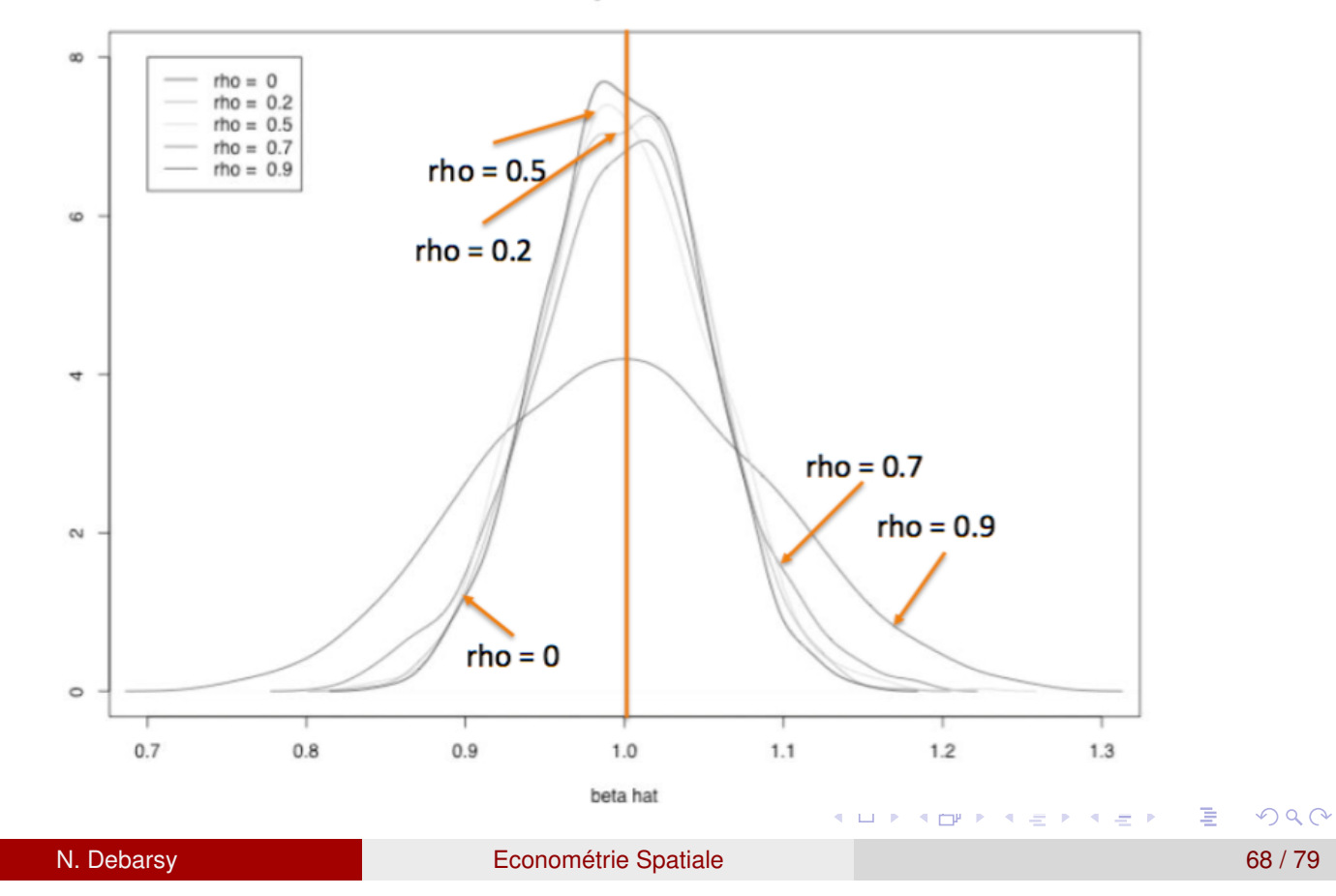

Density of beta hat

## Estimation du SEM par Max de Vraisemblance I

Fonction de vraisemblance pour une loi normale multivariée avec  $\varepsilon \sim N(0,\Sigma)$ :

$$
\ln L = -\frac{n}{2}\ln(2\pi) - \frac{1}{2}\ln|\Sigma| - \frac{1}{2}\varepsilon'\Sigma^{-1}\varepsilon
$$

 $\mathsf{Pour}$  le SEM,  $\Sigma = \sigma_u^2 \Omega_{\varepsilon}(\lambda)$  et  $|\sigma_{\mu}^2 \Omega_{\varepsilon}(\lambda)| = \left(\sigma_u^2\right)^N |I - \lambda W|^{-2}$ , La fonction de log-vraisemblance s'écrit

$$
\ln L(\beta', \lambda, \sigma_{\epsilon}^{2}) = -\frac{N}{2} \ln(2\pi) - \frac{1}{2} \ln |\sigma_{u}^{2}\Omega_{\epsilon}(\lambda)|
$$
  
 
$$
- \frac{1}{2\sigma_{u}^{2}} (y - X\beta)' \Omega_{\epsilon}(\lambda)^{-1} (y - X\beta)
$$
  
\n
$$
\ln L(\beta', \lambda, \sigma_{\epsilon}^{2}) = -\frac{N}{2} \ln(2\pi) - \frac{N}{2} \ln(\sigma_{u}^{2}) + \ln |I - \lambda W|
$$
  
\n
$$
- \frac{1}{2\sigma_{u}^{2}} (y - X\beta)' \Omega_{\epsilon}(\lambda)^{-1} (y - X\beta)
$$
  
\nN. Debarsy  
\nEconométrie Spatial  
\n69/79

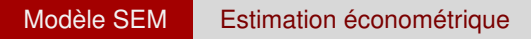

## Estimation du SEM par Max de Vraisemblance II

- Nécessaire d'imposer l'hypothèse 4 pour garantir l'existence du Jacobien de la transformation.
- $\Rightarrow$  Tout comme dans le modèle SAR, normalisation de la matrice d'interactions pour obtenir des espaces de paramètres comparables entre modèles.

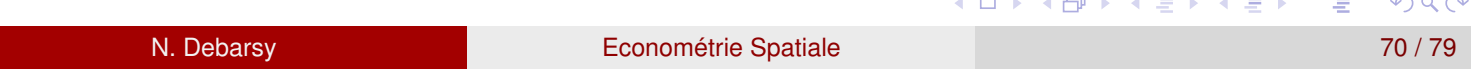

## Fonction de log-vraisemblance

• En notant que 
$$
\Omega_{\epsilon}(\lambda)^{-1} = (I - \lambda W)'(I - \lambda W)
$$
  
\n
$$
\ln L(\beta', \lambda, \sigma_{\epsilon}^{2}) = -\frac{N}{2}\ln(2\pi) - \frac{N}{2}\ln(\sigma_{u}^{2}) + \ln|I - \lambda W|
$$
\n
$$
-\frac{1}{2\sigma_{u}^{2}}[(I - \lambda W)(y - X\beta)]'[(I - \lambda W)(y - X\beta)]
$$
\n
$$
\ln L(\beta', \lambda, \sigma_{\epsilon}^{2}) = -\frac{N}{2}\ln(2\pi) - \frac{N}{2}\ln(\sigma_{u}^{2}) + \ln|I - \lambda W|
$$
\n
$$
-\frac{1}{2\sigma_{u}^{2}}[(I - \lambda W)y - (I - \lambda W)X\beta]'[(I - \lambda W)y - (I - \lambda W)X\beta]
$$
\n
$$
\ln L(\beta', \lambda, \sigma_{\epsilon}^{2}) = -\frac{N}{2}\ln(2\pi) - \frac{N}{2}\ln(\sigma_{u}^{2}) + \ln|I - \lambda W|
$$
\n
$$
-\frac{1}{2\sigma_{u}^{2}}[y_{L} - X_{L}\beta]'[y_{L} - X_{L}\beta]
$$

où  $X_L = (I_n - \lambda W_n)X_n$  and  $y_L = (I_n - \lambda W_n)y_n$ .

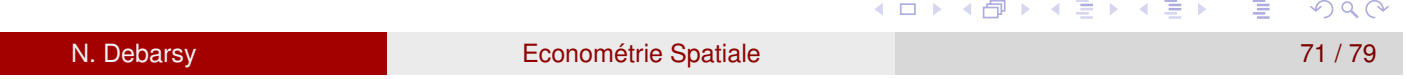

### Estimation par Max de vraisemblance

Supposons que  $\lambda$  est connu, les CPO pour  $\beta$  et  $\sigma_{\bm{\mathsf{u}}}^{\mathsf{2}}$  sont :

$$
\frac{\partial \ln L}{\partial \beta'} = -\frac{1}{2\sigma_u^2} (2X_L' y_L + 2\beta X_L' X_L)
$$

$$
\frac{\partial \ln L}{\partial \sigma_u^2} = -\frac{N}{\sigma_u^2} + \frac{1}{\sigma_u^4} (y_L - X_L \beta)' (y_L - X_L \beta)
$$

L'estimateur du maximum de vraisemblance de  $\beta$  et  $\sigma^2_{\bm{\mathsf{u}}}$ , étant donné  $\lambda$ , sont obtenus comme:

$$
\hat{\beta}_{MV}(\lambda) = (X_L' X_L)^{-1} X_L' y_L \tag{11}
$$

$$
\hat{\sigma}_{MV}^2(\lambda) = \frac{1}{N}(y_L - X_L \beta)'(y_L - X_L \beta) \qquad (12)
$$

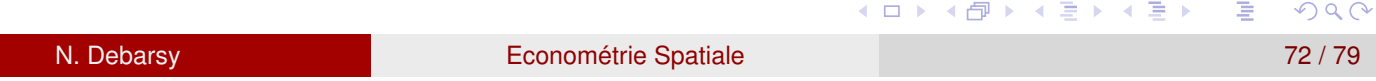

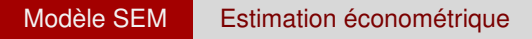

## Estimation par Max de vraisemblance

En substituant (11) et (12) dans la fonction de log-vraisemblance, on obtient une fonction de log-vraisemblance qui ne dépend non linéairement que d'un seul paramètre  $\lambda$ :

$$
\ln L = -\frac{n}{2}[1 + \ln(2\pi)] - \frac{n}{2}\ln\left(\frac{\hat{u}'\hat{u}}{N}\right) + \sum_{i=1}^{n}\ln(1 - \lambda\omega_i)
$$
 (13)

où  $\hat{u} = y_L - X_L\hat{\beta}_{MV}(\lambda)$ . Donc,  $\hat{u}'\hat{u} = y_L'Y_L - y_L'X_L(X_L'X_L)^{-1}X_L'y_L$ , où  $y_L = y - \lambda Wy$  et  $X_L = X - \lambda WX$  sont les variables spatialement filtrées.

• L'estimateur du max de vraisemblance de  $\lambda$  est obtenu par optimisation numérique de la fonction de log-vraisemblance concentrée.

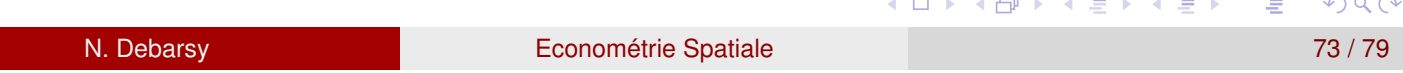

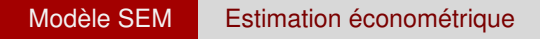

## Estimation par Maximum de vraisemblance I

- La procédure d'estimation est plus complexe que pour le SAR car  $\hat{u}$  dans la log-vraisemblance concentrée est une fonction indirecte de  $\lambda$  car  $\hat{\beta}$  est obtenu pour une valeur donnée de  $\lambda$ . Ainsi, une seule optimisation numérique de la fonction de log-vraisemblance concentrée pour  $\lambda$  ne suffit pas pour obtenir les valeurs estimées de tous les autres paramètres inconnus.
- Une approche itérative est nécessaire. On alterne entre une estimation de  $\lambda$  conditionnelle à un vecteur de résidus  $\hat{u}$  obtenus pour une valeur de  $\beta$  et une estimation de  $\beta$  et  $\sigma^2$  conditionnelles à une valeur de  $\lambda$ , jusqu'à obtenir une convergence numérique.

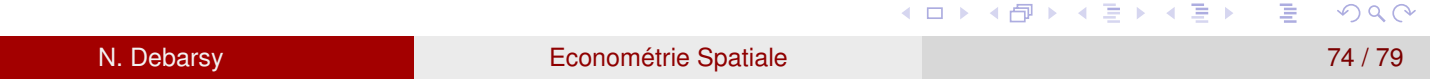

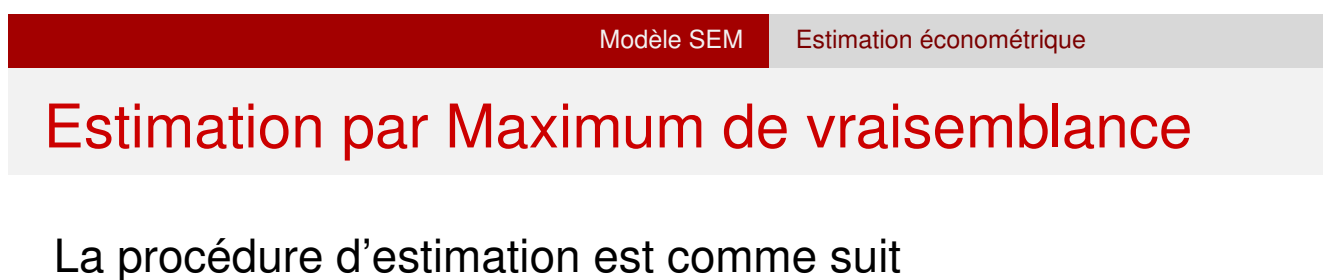

<sup>1</sup> Régresser *y* sur *X* par les MCO et calculer les résidus  $\hat{u} = y - X\beta_{OLS}$ .

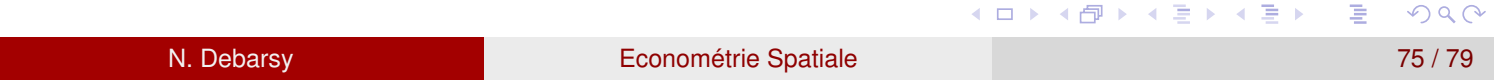

## Estimation par Maximum de vraisemblance

- <sup>1</sup> Régresser *y* sur *X* par les MCO et calculer les résidus  $\hat{u} = y - X\beta_{OLS}$ .
- 2 Etant donné  $\hat{u}$ , trouver  $\lambda$  qui maximise la fonction de log-vraisemblance.

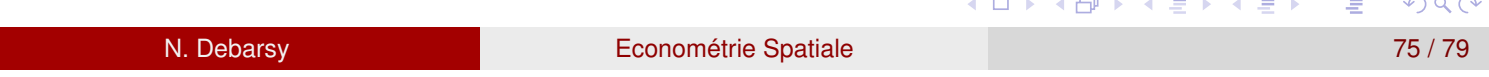

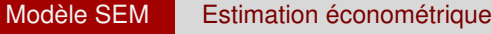

## Estimation par Maximum de vraisemblance

- <sup>1</sup> Régresser *y* sur *X* par les MCO et calculer les résidus  $\hat{u} = y - X\beta_{OLS}$ .
- 2 Etant donné  $\hat{u}$ , trouver  $\lambda$  qui maximise la fonction de log-vraisemblance.
- $\bullet$  Etant donné  $\lambda$ , effectuer une régression MCGR pour obtenir  $\hat{\beta}$ MCGR $\cdot$

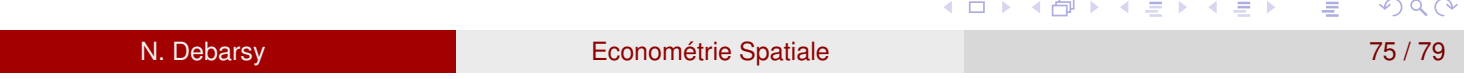

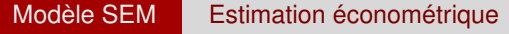

## Estimation par Maximum de vraisemblance

- <sup>1</sup> Régresser *y* sur *X* par les MCO et calculer les résidus  $\hat{u} = y - X\beta_{OLS}$ .
- 2 Etant donné  $\hat{u}$ , trouver  $\lambda$  qui maximise la fonction de log-vraisemblance.
- $\bullet$  Etant donné  $\lambda$ , effectuer une régression MCGR pour obtenir  $\hat{\beta}$ MCGR $\cdot$
- $4$  Calculer ensuite un nouveau vecteur de résidus  $\hat{u} = y X\hat{\beta}_{MCGR}.$

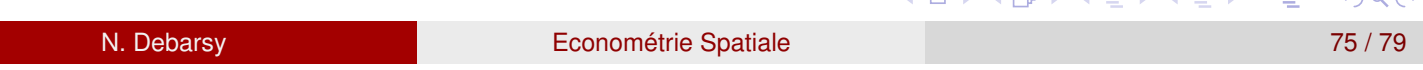

# Estimation par Maximum de vraisemblance

- <sup>1</sup> Régresser *y* sur *X* par les MCO et calculer les résidus  $\hat{u} = y - X\beta_{OLS}$ .
- 2 Etant donné  $\hat{u}$ , trouver  $\lambda$  qui maximise la fonction de log-vraisemblance.
- $\bullet$  Etant donné  $\lambda$ , effectuer une régression MCGR pour obtenir  $\hat{\beta}$ MCGR $\cdot$
- $4$  Calculer ensuite un nouveau vecteur de résidus  $\hat{u} = y X\hat{\beta}_{MCGR}.$
- <sup>5</sup> S'il y a convergence numérique, càd que les valeurs des résidus et de  $\hat{\beta}_{\textit{MCGR}}$  ne changent plus d'itérations en itérations, alors étant donné  $\hat{\mathbf{\mu}}$  et  $\hat{\lambda}_{\textit{ML}}$ , on calcule  $\hat{\sigma}_{\textit{ML}}^2$ ,

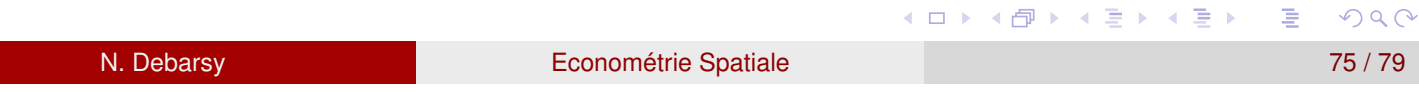

## Estimation par Maximum de vraisemblance

- <sup>1</sup> Régresser *y* sur *X* par les MCO et calculer les résidus  $\hat{u} = y - X\beta_{OL} s$ .
- 2 Etant donné  $\hat{u}$ , trouver  $\lambda$  qui maximise la fonction de log-vraisemblance.
- **3** Etant donné  $\lambda$ , effectuer une régression MCGR pour obtenir  $\hat{\beta}$ MCGR $\cdot$
- $4$  Calculer ensuite un nouveau vecteur de résidus  $\hat{u} = y X\hat{\beta}_{MCGR}.$
- <sup>5</sup> S'il y a convergence numérique, càd que les valeurs des résidus et de  $\hat{\beta}_{\textit{MCGR}}$  ne changent plus d'itérations en itérations, alors étant donné  $\hat{\mathbf{\mu}}$  et  $\hat{\lambda}_{\textit{ML}}$ , on calcule  $\hat{\sigma}_{\textit{ML}}^2$ ,
- <sup>6</sup> Sinon, remaximiser la fonction de log-vraisemblance concentrée pour obtenir un nouveau  $\lambda$ .

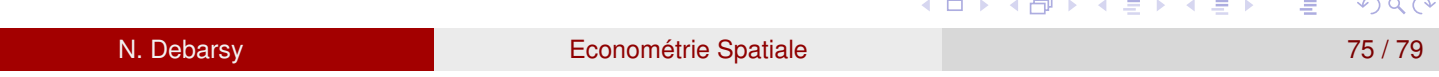

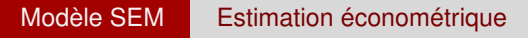

## Estimation par Max de Vraisemblance

 $\sqrt{2}$ 

4

- Tout comme pour le modèle SAR, sous les hypothèses de régularité de Lee (2004), l'estimateur du max de vraisemblance possède les bonnes propriétés asymptotiques : convergence, normalité et efficience asymptotique
- **En notant**  $G_n = W(I_n \lambda_0 W_n)^{-1}$ , on écrit la matrice de Var-cov  $\mathsf{comme} : \mathsf{AsyVar}[\beta', \lambda, \sigma^2] =$

$$
\begin{array}{cc} \frac{1}{\sigma^2}X'_LX_L & 0 & 0\\ 0 & \text{tr}(G_n^2)+\text{tr}(G'_nG_n) & \frac{1}{\sigma^2} \text{tr}(G_n)\\ 0 & \frac{1}{\sigma^2} \text{tr}(G_n) & \frac{n}{2\sigma^4} \end{array}\bigg]^{-1}
$$

(14)

• Cette matrice est bloc-diagonale. Ainsi, la précision de  $\lambda$  n'affecte pas la précision de l'estimateur des autres paramètres.

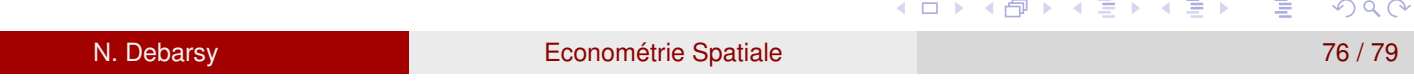

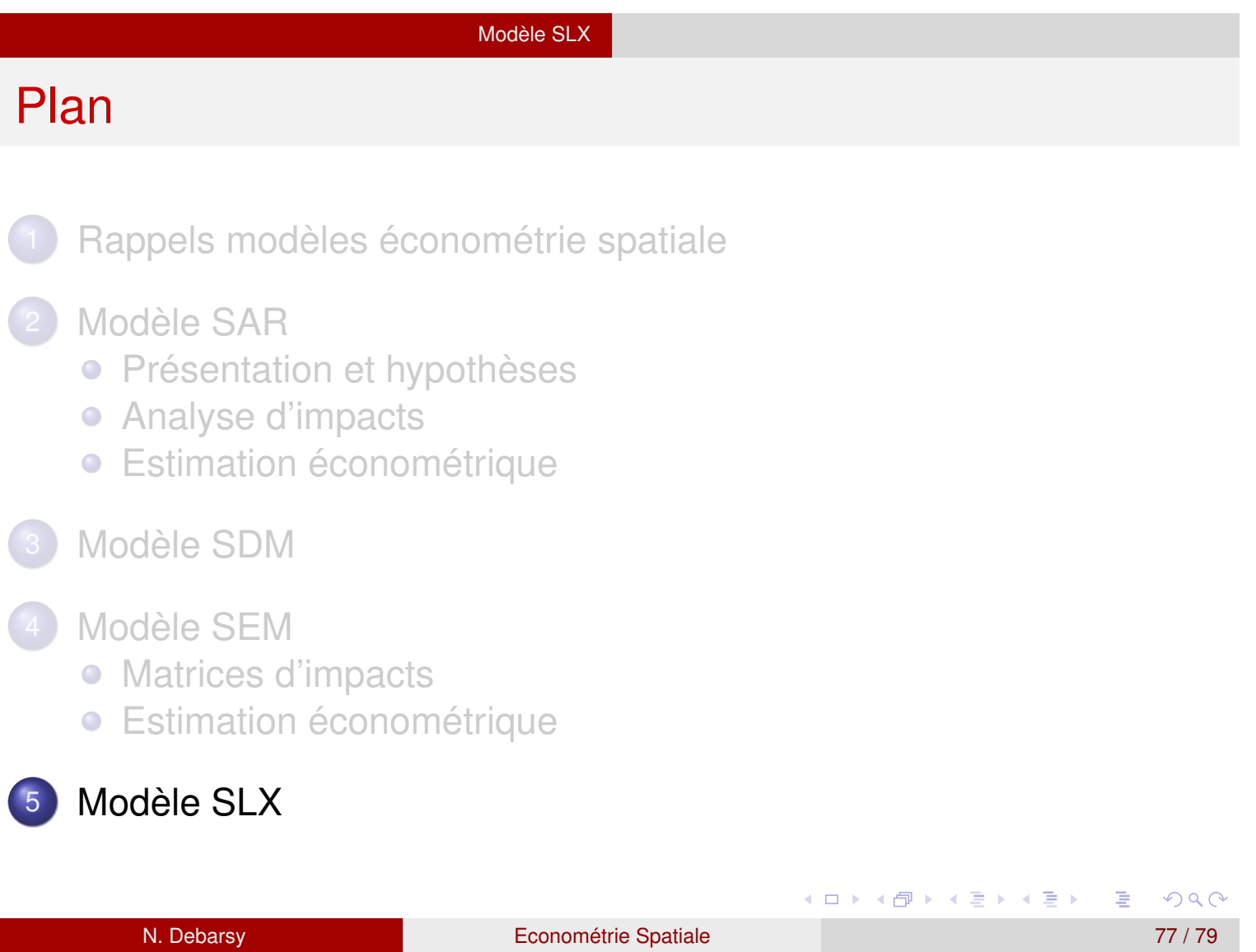

L

#### Modèle SLX

## Modèle SLX

**• Ce modèle s'écrit** 

$$
y_n = \alpha \iota_n + \sum_{k=1}^K \beta_k X_k + \sum_{k=1}^K \gamma_k W_n X_k + \varepsilon_n = \sum_{k=1}^K (I_n \beta_k + W_n \gamma_k) X_k + \varepsilon_n
$$

- Modèle avec spillovers locaux. Ce sont uniquement les variables explicatives de l'observation *i* et de ses voisins qui affectent la valeur de la variable dépendante de *i*.
- Ce modèle peut être estimé par les MCO

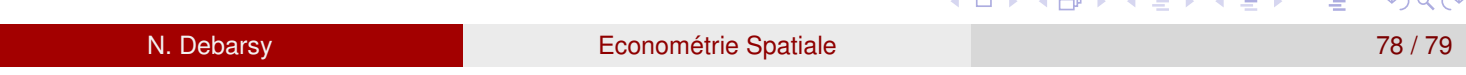

#### Modèle SLX

### Analyse d'impacts

Les matrices d'impacts de ce modèle s'écrivent (pour k= 1, ..., K)

$$
\frac{\partial y_n}{\partial X'_k} = S_k(W_n) = I_n \beta_k + W_n \gamma_k
$$

Les éléments diagonaux de cette matrice représentent les effets directs qui sont constants  $(\beta_k)$  alors que les éléments hors diagonaux représentent les effets indirects. Cependant, contrairement au modèle SAR, ces effets indirects sont directement issus de la matrice *Wn*.

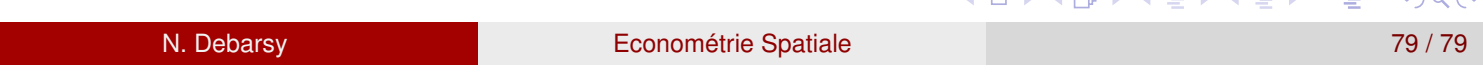